## **Adabas Statistics Facility (ASF) Version 8.1.1 Installation Documentation**

This document describes the installation procedure for the Adabas Statistics Facility (ASF). The use of ASF is described in the Adabas Statistics Facility User's Guide.

The following topics are covered:

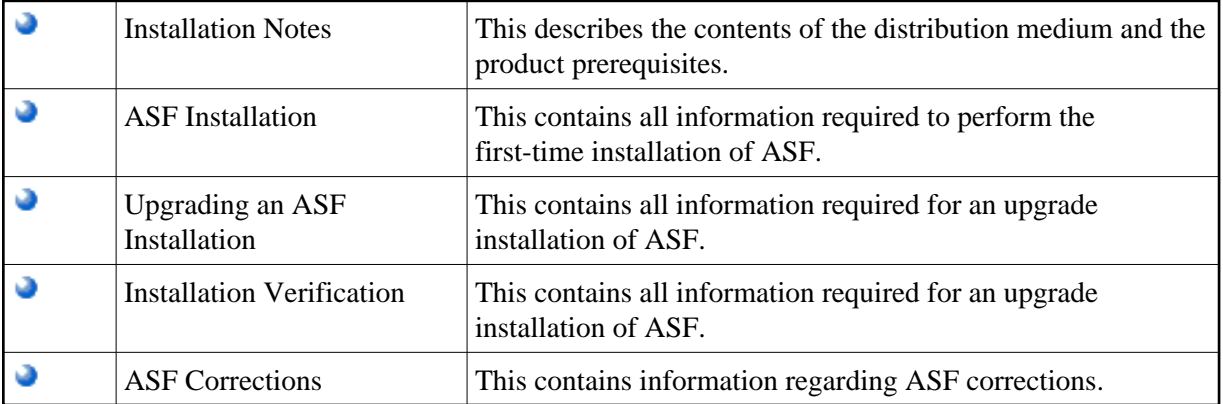